# **МИНИСТЕРСТВО ПРОСВЕЩЕНИЯ РОССИЙСКОЙ ФЕДЕРАЦИИ**

# **Министерство образования и науки Удмуртской Республики**

**Муниципальное образование «Муниципальный округ Вавожский район»**

**МБОУ «Вавожская СОШ»**

РАССМОТРЕНО

Руководитель ШМО

УТВЕРЖДЕНО

Приказ №304 от «30» августа 2023 г.

Е.Н.Сулимова

Директор

Гарачева М.И. Протокол №1 от «28» августа 2023 г.

 $\left(\begin{matrix} \circledR \ \circledR \ \circledR \end{matrix}\right)$ 

 ДОКУМЕНТ ПОДПИСАН ЭЛЕКТРОННОЙ ПОДПИСЬЮ

Сертификат: 0089B96F532F02B087B2B0264333F871A9 Владелец: Сулимова Екатерина Николаевна Действителен: с 27.02.2023 до 22.05.2024

# **РАБОЧАЯ ПРОГРАММА**

**Факультативного курса** 

**«Основы операционной системы Astra Linux»**

для обучающихся 11Б класса

**село Вавож 2023**

# ОГЛАВЛЕНИЕ

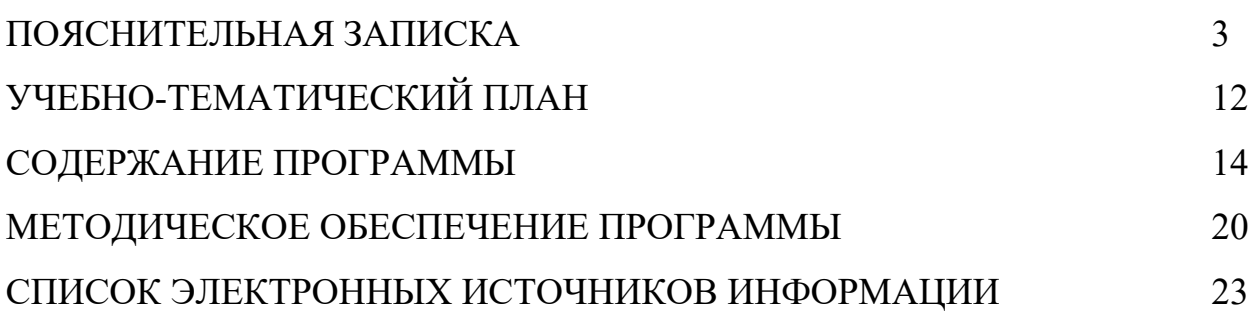

#### ПОЯСНИТЕЛЬНАЯ ЗАПИСКА

Основы операционной системы Astra Linux - это процесс управления, обслуживания технического  $\overline{M}$ проведения ДРУГИХ технических  $\overline{M}$ административных мероприятий, направленных Ha поддержание информационной системы в рабочем состоянии.

Учитывая сложность многообразие компьютерной  $\mathbf{M}$ техники. становится понятным, что заниматься системным администрированием может только специалист, обладающий необходимыми знаниями и навыками.

В обязанности любого системного администратора входит решение большого количества разнообразных задач, призванных «облегчить жизнь» как ему самому, так и пользователям. То, с чем приходится сталкиваться постоянно, - мониторинг серверов или отдельных процессов, резервное копирование баз данных, просмотр логов с последующей выборкой необходимой информации, настройка  $\boldsymbol{\mathrm{M}}$ совершенствование системы информационной безопасности, заведение и редактирование пользовательских учетных записей и т. д.

#### Направленность программы

Программа имеет инженерно-техническую направленность, в связи с этим рассматриваются следующие аспекты изучения:

- 1. Технологический. Содержание программы рассматривается как средство формирования образовательного потенциала, позволяющего развивать наиболее передовые на сегодняшний день технологии — информационные, интегрирующие в себе науку, технологию, инженерное дело.
- 2. Общеразвивающий. Обучение по данной программе создает благоприятные условия для интеллектуального и духовного воспитания ребенка, социально-культурного и профессионального личности самоопределения, развития познавательной активности и творческой самореализации учащихся.

3

3. Общеобразовательный. Содержание программы рассматривается как средство развития основных познавательных процессов, умения анализировать, выявлять сущности и отношения, описывать планы действий и делать логические выводы, опираясь на такие дисциплины, как теория управления, программирование, теория информации.

#### Актуальность программы

Актуальность данной программы состоит в том, что на сегодняшний день практически в любой сфере деятельности существует определённый объём задач, для оперативного выполнения которых необходимо соединение всех компьютеров в единую локальную сеть. И она должна функционировать очень чётко. В противном случае возможны потери информации, замедление остановка обмена данными. Поэтому настройка ИЛИ полная сети, обслуживание и администрирование локальной сети являются актуальными задачами настоящего времени.

Данная программа дает возможность детям творчески мыслить, находить самостоятельные индивидуальные решения, а полученные умения и навыки применять в жизни. Развитие творческих способностей помогает также в профессиональной ориентации подростков.

#### Новизна программы

Новизна программы состоит в том, что она учитывает новые технологические уклады, которые требуют новый способ мышления и тесного взаимодействия при постоянном повышении уровня междисциплинарности проектов, а также использует новые формы диагностики и подведения итогов реализации программы, выполняемые в формате защиты проектов.

В основу программы «Основы операционной системы Astra Linux» заложены принципы практической направленности, курс ориентирован на изучение и выполнение конкретных задач по организации действующей информационной инфраструктуры "с нуля".

#### Цели программы:

 $\overline{4}$ 

- изучить основных работы с операционной системой Astra Linux;
- изучить основные настройки операционной системы Astra Linux;
- познакомить с пакетом прикладных программ в ОС Astra Linux;
- познакомиться с подключением и использованием внешних устройств.

## *Задачи***:**

## *Образовательные:*

- ознакомить обучающихся с принципами работы в операционной системе Astra Linux;
- сформировать навыки решения типовых задач при использовании ОС Astra Linux;
- познакомить с прикладным программным обеспечением, входящем в базовый дистрибутив Astra Linux;
- формировать и развивать навыки публичного выступления.

# *Воспитательные:*

- воспитать мотивацию учащихся к изобретательству, созданию собственных инженерных и программных реализаций;
- привить стремление к получению качественного законченного результата в проектной деятельности;
- привить информационную культуру: ответственное отношение к информации с учетом правовых и этических аспектов её распространения, избирательного отношения к полученной информации;
- формировать потребность в самостоятельном приобретении и применении знаний, потребность к постоянному саморазвитию;
- воспитывать социально-значимые качества личности человека: ответственность, коммуникабельность, добросовестность, взаимопомощь, доброжелательность.

## *Развивающие:*

• способствовать развитию навыков алгоритмического и логического мышления, грамотной разработки программ;

5

- способствовать приобретению навыков поиска информации в сети Интернет, анализ выбранной информации на соответствие запросу, использование информации при решении задач;
- развивать познавательные способности ребенка, память, внимание, пространственное мышление, аккуратность и изобретательность;
- формировать творческий подход к поставленной задаче;
- развивать навыки инженерного мышления, умения работать как по предложенным инструкциям, так и находить свои собственные пути решения поставленных задач;
- развивать навыки эффективной деятельности в проекте;
- развивать стрессоустойчивость;
- развивать способности к самоанализу, самопознанию;
- формировать навыки рефлексивной деятельности.

#### **Отличительные особенности программы**

Программа предназначена для учащихся, проявляющих повышенный интерес к информационным технологиям. Программа имеет практическую направленность с ориентацией на реальные потребности, соответствующие возрасту ученика.

Программа **«Основы операционной системы Astra Linux»** предполагает возможность участия обучающихся в соревнованиях, олимпиадах и конкурсах, таких как «Школа реальных дел», «Траектория будущего».

#### **Категория обучающихся**

Программа предназначена для детей, проявляющих интерес к информационным технологиям, стремящимся к саморазвитию, профессиональному самоопределению.

**Возраст обучающихся**: 9 — 17 лет (7-8 классы).

**Наполняемость группы**: 15 человек.

**Состав группы**: разновозрастной.

**Условия приема детей:** на курсы программы зачисляются все желающие при наличии свободных мест.

## **Срок реализации программы**: 1 год.

### **Структура программы**:

Данный курс состоит из семи блоков с общим количеством часов – 120.

- 1. Охрана труда и техника безопасности.
- 2. Устройство компьютера.
- 3. Программное обеспечение компьютера.
- 4. Настройка операционной системы Astra Linux.
- 5. Офисный пакет LibreOffice.
- 6. Графический пакет в составе Astra Linux.
- 7. Подключение внешних носителей и работа с файловой системой Astra Linux.

**Форма реализации программы** — очная с использованием электронного обучения.

Под электронным образованием понимается реализация образовательных программ с использованием информационно образовательных ресурсов, информационно-коммуникационных технологий, технических средств, а также информационно-телекоммуникационных сетей, обеспечивающих передачу информационно-образовательных ресурсов и взаимодействие участников образовательного пространства.

### **Формы организации деятельности обучающихся**

При изучении тем программа предусматривает использование фронтальной, индивидуальной и групповой формы учебной работы обучающихся.

При организации занятий по курсу «Основы операционной системы Astra Linux» для достижения поставленных целей и задач используются формы проведения занятий с активными методами обучения:

- − занятие в форме проблемно-поисковой деятельности;
- − занятие с использованием межпредметных связей;
- − занятие в форме мозгового штурма;
- − занятие в форме частично-поисковой деятельности.

#### **Методы обучения**

Основным методом обучения является метод проектов.

Ключевым элементом обучения является проектная деятельность, которая ориентирована на использование знаний, умений и навыков, полученных в ходе обучения, для постановки и решения практических задач, которые носят прикладной характер. Она позволяет учащимся участвовать в создании конкретного результата и научиться работать в условиях ограниченного времени, под руководством заказчика, презентовать проект, а также обрести навыки профессиональной коммуникации с контрагентами.

**Типы занятий**: теоретические, практические, комбинированные, контрольные.

**Режим занятий:** два часа по два раза в неделю.

#### **Ожидаемые результаты**

Основным результатом обучения является достижение высокой информационно-коммуникационной компетентности учащегося в области системного администрирования.

В результате освоения программы обучающийся должен приобрести следующие знания, умения и навыки:

#### *знать:*

- ✓ правила работы с компьютером и технику безопасности;
- ✓ общие принципы функционирования операционной системы Astra Linux;
- ✓ базовые пользовательские настройки операционной системы Astra Linux;
- ✓ структура файловой системы Astra Linux;
- ✓ базовые навыки работы с офисным пакетом LibreOffice;
- ✓ основные методы работы с графическими программами Astra Linux;
- ✓ подключение внешних носителей и устройств Astra Linux;

#### *уметь:*

- ✓ работать с информацией: находить с применением правил поиска в компьютерных сетях, оценивать и использовать информацию из различных источников;
- ✓ настраивать пользовательские настройки;
- ✓ создавать офисные документы в пакете LibreOffice;
- ✓ осуществлять простую обработку графических файлов разных форматов;
- ✓ подключать внешние носители;
- ✓ устанавливать программы из репозитария Astra Linux;
- ✓ самостоятельно ставить и формулировать для себя новые задачи, развивать мотивы своей познавательной деятельности;
- ✓ самостоятельно планировать пути решения поставленной проблемы для получения эффективного результата;
- ✓ критически оценивать правильность решения учебноисследовательской задачи;
- ✓ организовывать учебное сотрудничество и совместную деятельность с учителем и сверстниками в процессе проектной и учебно-исследовательской деятельности;

### *обладать навыками:*

- ✓ исследовательской, проектной и социальной деятельности, строить логическое доказательство;
- ✓ настройки операционной системы в соответствии с поставленной задачей;
- ✓ использования офисного пакета LibreOffice;
- ✓ работы с информационными системами в современных информационно-образовательных средах;
- ✓ проектирования, разработки, документирования и представления собственных проектов;

✓ самообразования - периодической оценкой своих успехов и собственной работы самими обучающимися.

#### **Способы определения результативности**

Педагогическое наблюдение, педагогический анализ результатов решения задач, результаты участия в интеллектуальных конкурсах всероссийского уровня.

#### **Виды контроля:**

- − устный опрос;
- − самостоятельная работа;
- − участие в проектной деятельности.

## **Формы подведения итогов реализации программы**

По окончании обучения проводится итоговая аттестация в форме публичной защиты проектов. Документальной формой подтверждения итогов промежуточной аттестации является документ об образовании установленного Центром «Поиск» образца.

# **УЧЕБНО-ТЕМАТИЧЕСКИЙ ПЛАН «ОСНОВЫ ОПЕРАЦИОННОЙ СИСТЕМЫ ASTRA LINUX»**

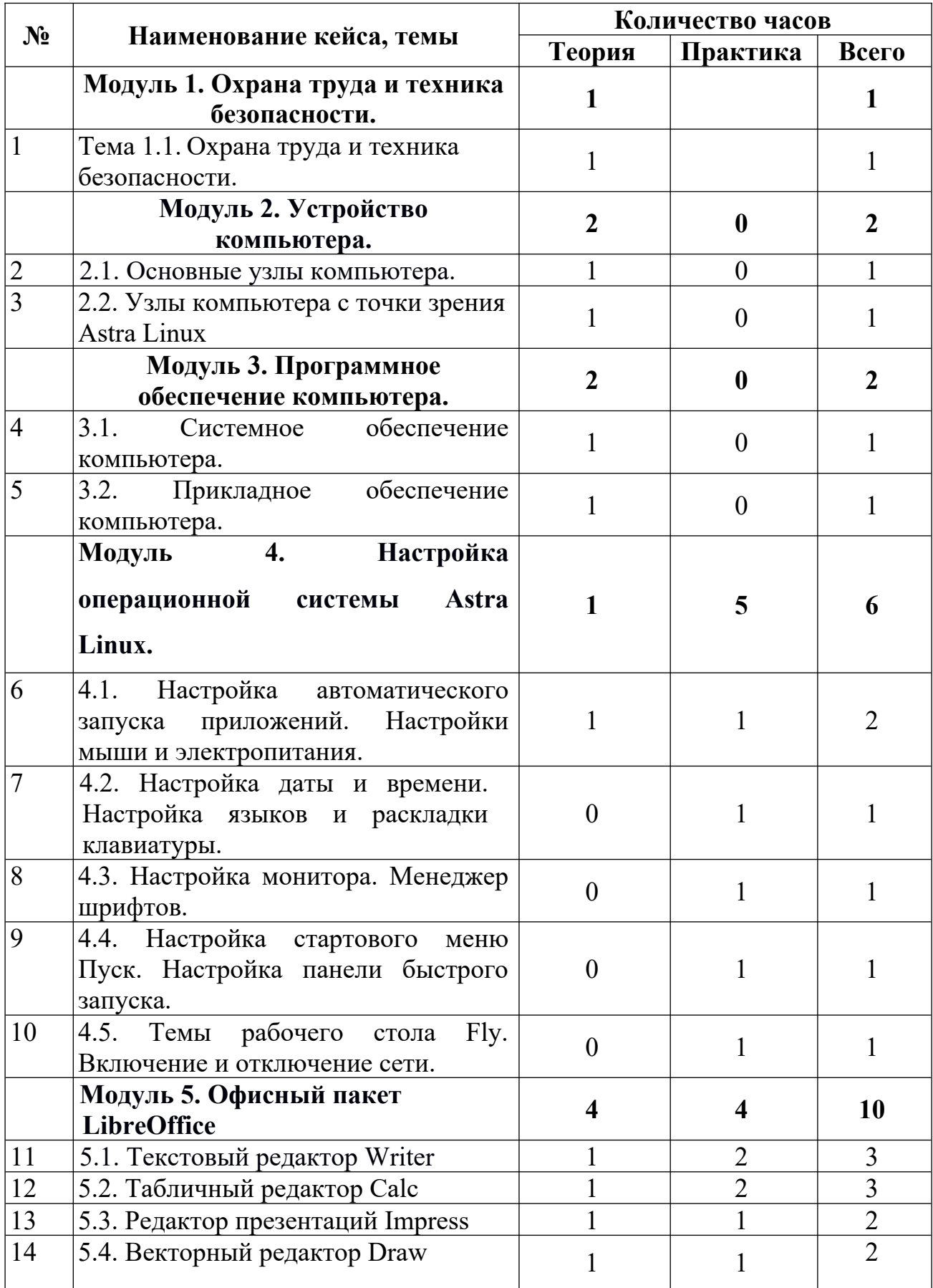

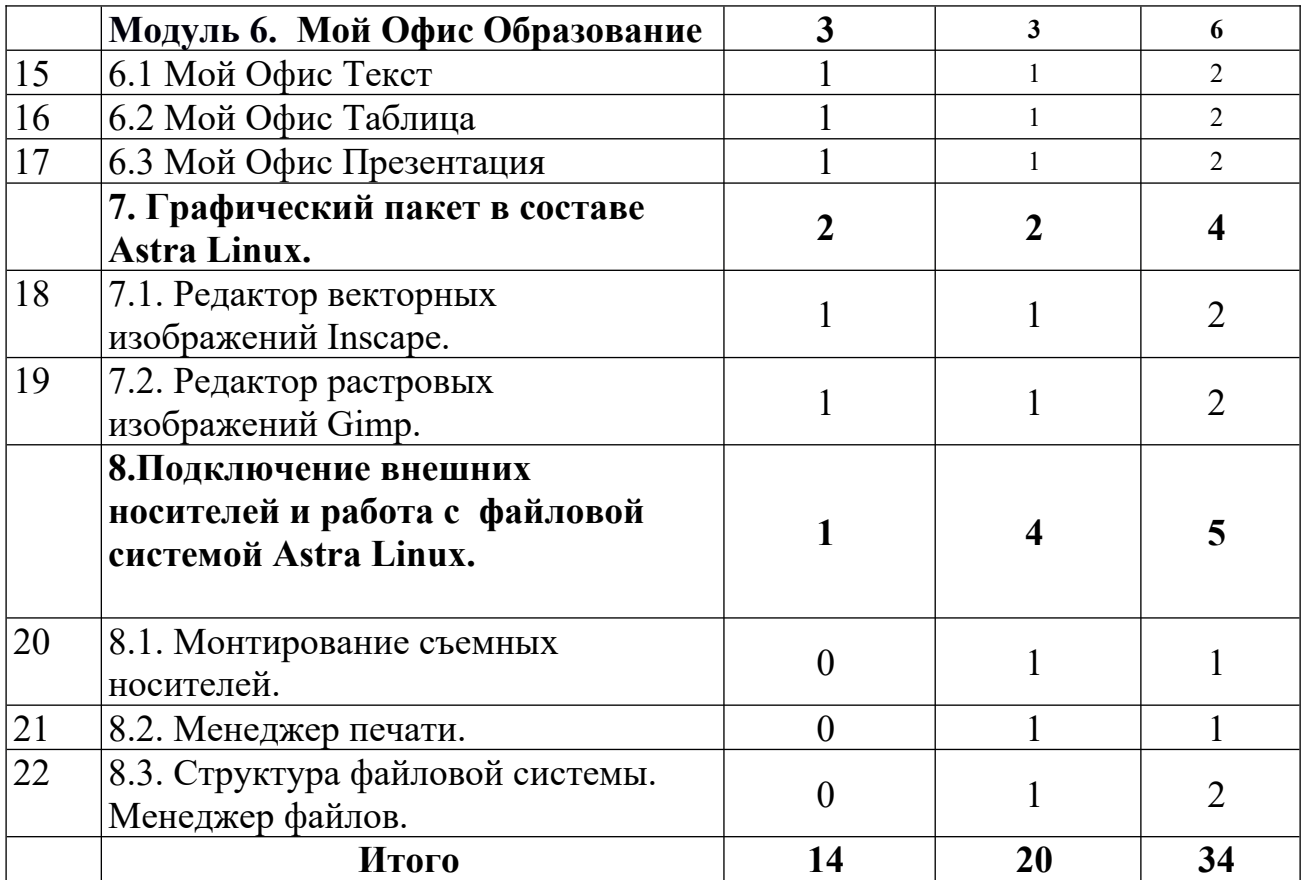

# **СОДЕРЖАНИЕ КУРСА «ОСНОВЫ ОПЕРАЦИОННОЙ СИСТЕМЫ ASTRA LINUX»**

## **Модуль 1. Охрана труда и техника безопасности.**

В рамках данной темы проводится первичный инструктаж по технике безопасности, знакомство с правилами внутреннего распорядка и правилами поведения при пожаре.

*Учащиеся должны знать:*

- − правила внутреннего распорядка и поведения;
- − правила поведения при пожаре.

*Формы занятий*, используемые при изучении данного модуля:

− лекционная.

**Тема 1.1.** Охрана труда и техника безопасности.

*Теория*. Первичный инструктаж по технике безопасности.

## **Модуль 2. Устройство компьютера.**

В рамках данной темы учащиеся узнают устройство персональных компьютеров, серверов и мобильных устройств, научатся собирать компьютеры из отдельных частей.

*Учащиеся должны знать:*

- − устройство персонального компьютера;
- − взаимодействие между узлами компьютера;
- − узлы компьютера с точки зрения операционной системы Astra Linux.

*Учащиеся должны уметь:*

- − подключать основные узлы компьютера;
- − подключать внешние носители.

*Формы занятий*, используемые при изучении данного модуля:

- − лекционная,
- − групповая работа,
- − лабораторная работа,
- − самостоятельная работа.

**Тема 2.1.** Основные узлы компьютера.

*Теория*. Составные части современного ПК. Назначение, устройство и взаимодействие отдельных узлов компьютера

 *Практика*. Самостоятельная сборка системного блока, компьютера.

**Тема 2.2.** Узлы компьютера с точки зрения Astra Linux.

*Теория*. Как операционная система взаимодействует с внешними накопителями.

*Практика*. Изучение внешних носителей – USB Flash, внешний жесткий диск, SD.

## **Модуль 3. Программное обеспечение компьютера.**

В рамках данного модуля учащиеся познакомятся с понятием программного обеспечение, его видами на персональном компьютере.

*Учащиеся должны знать:*

- что такое программа, программное обеспечение, операционная система;
- классификацию ПО, операционных систем.

*Учащиеся должны уметь:*

- ориентироваться в базовом дистрибутиве Astra Linux
	- − искать информацию в свободных источниках и структурировать ее;
	- − объективно оценивать результаты своей работы.

*Формы занятий*, используемые при изучении данного модуля:

- лекционная,
- групповая работа,
- лабораторная работа.

**Тема 3.1.** Системное обеспечение компьютера.

*Теория*. Операционные системы. Классификация. Сравнение ОС. Структура ОС Astra Linux.

*Практика*. Изучение структуры операционной системы ОС Astra Linux.

**Тема 3.2.** Прикладное обеспечение компьютера.

*Теория*. Понятие прикладного обеспечения компьютера. Типы программного обеспечения. Системные требования ПО. Производительность.

*Практика*. Изучение стандартного пакета прикладного ПО в дистрибутиве ОС Astra Linux.

### **Модуль 4. Настройка операционной системы Astra Linux.**

В рамках данного модуля учащиеся познакомятся с основными пользовательскими настройками Astra Linux .

*Учащиеся должны знать*:

- понятия и задачи по пользовательским настройкам;
- объекты пользовательских настроек;
- принципы безопасной работы на ПК.

*Учащиеся должны уметь:*

- − устанавливать базовые пользовательские настройки ОС Astra Linux;
- − объективно оценивать результаты своей работы.

*Формы занятий*, используемые при изучении данного модуля:

- лекционная,
- групповая работа,
- лабораторная работа.

**Тема 4.1.** Настройка автоматического запуска приложений. Настройки мыши и электропитания.

*Теория*. Графические средства для осуществления настроек ОС Astra Linux.

*Практика*. Настройка автоматического запуска приложений. Настройки мыши и электропитания.

**Тема 4.2.** Настройка даты и времени. Настройка языков и раскладки клавиатуры.

*Практика*. Настройка даты и времени. Настройка языков и раскладки клавиатуры.

**Тема 4.3.** Настройка монитора. Менеджер шрифтов.

*Практика*. Настройка монитора. Менеджер шрифтов.

**Тема 4.4.** Настройка стартового меню Пуск. Настройка панели быстрого запуска.

*Практика*. Настройка стартового меню Пуск. Настройка панели быстрого запуска.

**Тема 4.5.** Темы рабочего стола Fly. Включение и отключение сети.

*Практика*. Темы рабочего стола Fly. Включение и отключение сети.

## **Модуль 5. Офисный пакет LibreOffice.**

В рамках этого модуля учащиеся познакомятся с прикладным программным обеспечением для работы с офисными документами.

*Учащиеся должны знать:*

- назначение офисного пакета LibreOffice;
- состав офисного пакета LibreOffice;
- типы файлов, используемых в офисных пакетах;
- основные операции при создании и редактировании офисных документов.

*Учащиеся должны уметь:*

- работать с офисным текстовым редакторов;
- работать с табличным редактором;
- работать с мастером презентаций;
- работать с графическим редактором в составе офисного пакета LibreOffice.

*Формы занятий*, используемые при изучении данного модуля:

- лекционная,
- групповая работа,
- лабораторная работа.

**Тема 5.1.** Текстовый редактор Writer.

*Теория*. Виды текстовых документов. Основные настройки документов.

*Практика*. Создание текстовых документов. Установка стилей и оформление текста. Работа с таблицами. Работа со списками. Работа с формулами.

**Тема 5.2.** Табличный редактор Calc.

*Теория*. Виды электронных таблиц. Назначение и сферы использования электронных таблиц.

*Практика*. Создание электронной таблицы. Организация рабочего листа. Вычисления и формулы. Сортировка и фильтрация формул. Построение диаграмм и графиков.

**Тема 5.3.** Редактор презентаций Impress.

*Теория*. Виды презентаций. Назначение и сферы использования презентаций.

*Практика*. Создание презентации. Настройка свойств текста. Анимация презентации. Сохранение и экспорт в различные форматы. Демонстрация презентации.

**Тема 5.4.** Векторный редактор Draw.

*Теория*. Векторный формат для построения изображений.

*Практика*. Создание векторного документа. Установка основных параметров примитивов. Экспорт в pdf формат.

#### **Модуль 6. Офисный пакет Мой Офис Образование.**

В рамках этого модуля учащиеся познакомятся с прикладным программным обеспечением для работы с офисными документами.

*Учащиеся должны знать:*

- назначение офисного пакета Мой Офис Образование;
- состав офисного пакета Мой Офис Образование;
- типы файлов, используемых в офисных пакетах;
- основные операции при создании и редактировании офисных документов.

17

*Учащиеся должны уметь:*

- работать с офисным текстовым редакторов;
- работать с табличным редактором;
- работать с мастером презентаций;

*Формы занятий*, используемые при изучении данного модуля:

- лекционная,
- групповая работа,
- лабораторная работа.

**Тема 6.1.** Текстовый редактор Мой Офис Текст.

*Теория*. Виды текстовых документов. Основные настройки документов.

*Практика*. Создание текстовых документов. Установка стилей и оформление текста. Работа с таблицами. Работа со списками. Работа с формулами.

**Тема 6.2.** Табличный редактор Мой Офис Таблица.

*Теория*. Виды электронных таблиц. Назначение и сферы использования электронных таблиц.

*Практика*. Создание электронной таблицы. Организация рабочего листа. Вычисления и формулы. Сортировка и фильтрация формул. Построение диаграмм и графиков.

**Тема 6.3.** Редактор презентаций.

*Теория*. Виды презентаций. Назначение и сферы использования презентаций.

*Практика*. Создание презентации. Настройка свойств текста. Анимация презентации. Сохранение и экспорт в различные форматы. Демонстрация презентации.

#### **Модуль 7. Графический пакет в составе Astra Linux.**

18

В рамках данного модуля учащиеся познакомятся с графическим пакетом из дистрибутива Astra Linux.

*Учащиеся должны знать:*

- состав графического пакета;
- виды графических файлов.

*Учащиеся должны уметь:*

- создавать графические файлы
	- − обрабатывать графические файлы;
	- − экспортировать графические файлы в различные форматы.

*Формы занятий*, используемые при изучении данного модуля:

- лекционная,
- групповая работа,
- лабораторная работа.

**Тема 7.1.** Редактор векторных изображений Inscape.

*Теория*. Основы построения векторных изображений. Назначение векторных изображений.

*Практика*. Создание векторных файлов. Редактирование свойств объектов и основные приемы работы с ними. Импорт изображений. Экспорт в различные форматы.

**Тема 7.2.** Редактор растровых изображений Gimp.

*Теория*. Основы построения растровых изображений. Назначение растровых изображений.

*Практика*. Создание растровых файлов. Редактирование изображений. Экспорт в различные форматы.

#### **Модуль 7. Графический пакет в составе Astra Linux.**

В рамках данного модуля учащиеся познакомятся с графическим пакетом из дистрибутива Astra Linux.

*Учащиеся должны знать:*

– состав графического пакета;

– виды графических файлов.

*Учащиеся должны уметь:*

- создавать графические файлы
	- − обрабатывать графические файлы;
	- − экспортировать графические файлы в различные форматы.

*Формы занятий*, используемые при изучении данного модуля:

- лекционная,
- групповая работа,
- лабораторная работа.

**Тема 7.1.** Редактор векторных изображений Inscape.

*Теория*. Основы построения векторных изображений. Назначение векторных изображений.

*Практика*. Создание векторных файлов. Редактирование свойств объектов и основные приемы работы с ними. Импорт изображений. Экспорт в различные форматы.

**Тема 7.2.** Редактор растровых изображений Gimp.

*Теория*. Основы построения растровых изображений. Назначение растровых изображений.

*Практика*. Создание растровых файлов. Редактирование изображений. Экспорт в различные форматы.

# **Модуль 8. Подключение внешних носителей и работа с файловой системой Astra Linux.**

В рамках данного модуля учащиеся познакомятся с файловой системой Astra Linux и основными приемами работы с ней.

*Учащиеся должны знать:*

- структуру файловой системы Astra Linux;
- графический метод монтирования внешних накопителей. *Учащиеся должны уметь:*
	- создавать файлы и каталоги
- удалять, копировать и переименовывать файлы;
- монтировать внешние накопители.

Формы занятий, используемые при изучении данного модуля:

- лекционная,
- групповая работа,
- лабораторная работа.

Тема 8.1. Монтирование съемных носителей.

Практика. Монтирование внешних носителей.

Тема 8.2. Менеджер печати.

Практика. Работа с менеджером печати.

Тема 8.3. Структура файловой системы. Менеджер файлов.

Теория. Структура файловой системы. Пользовательские каталоги.

Практика. Работа с файловым менеджером. Создание файлов, удаление и переименование. Создание каталогов.

# МЕТОДИЧЕСКОЕ ОБЕСПЕЧЕНИЕ

# ПРОГРАММЫ «ОСНОВЫ ОПЕРАЦИОННОЙ СИСТЕМЫ ASTRA

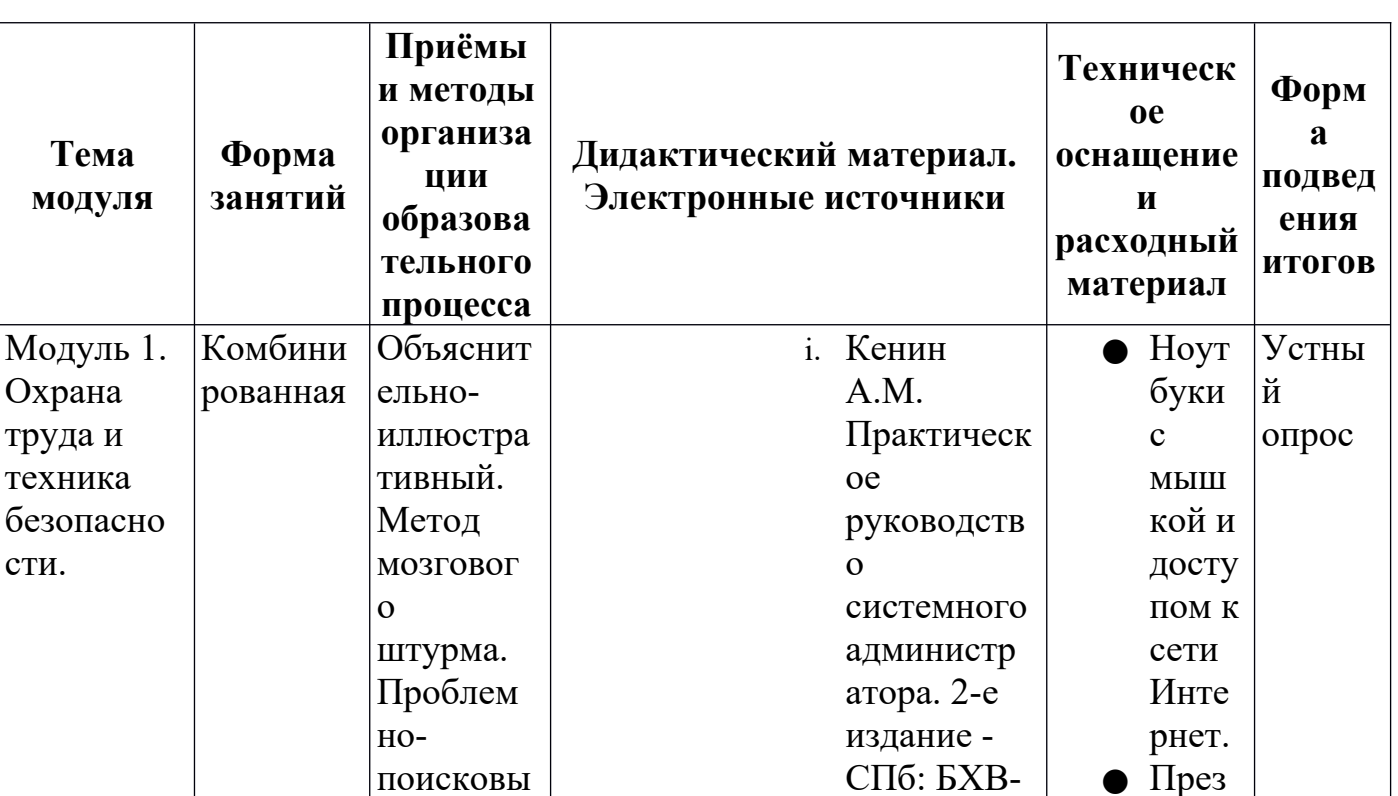

# **LINUX**»

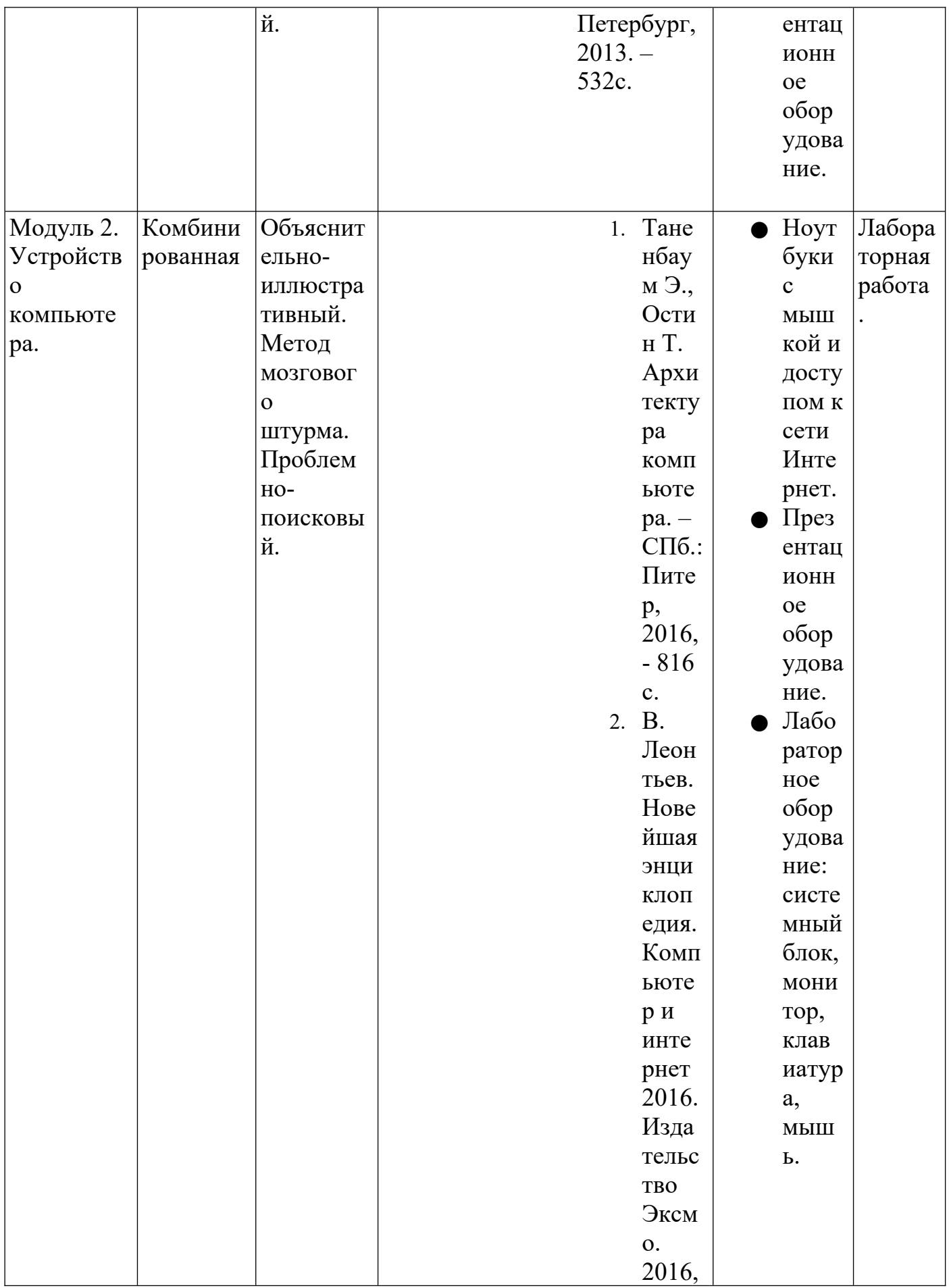

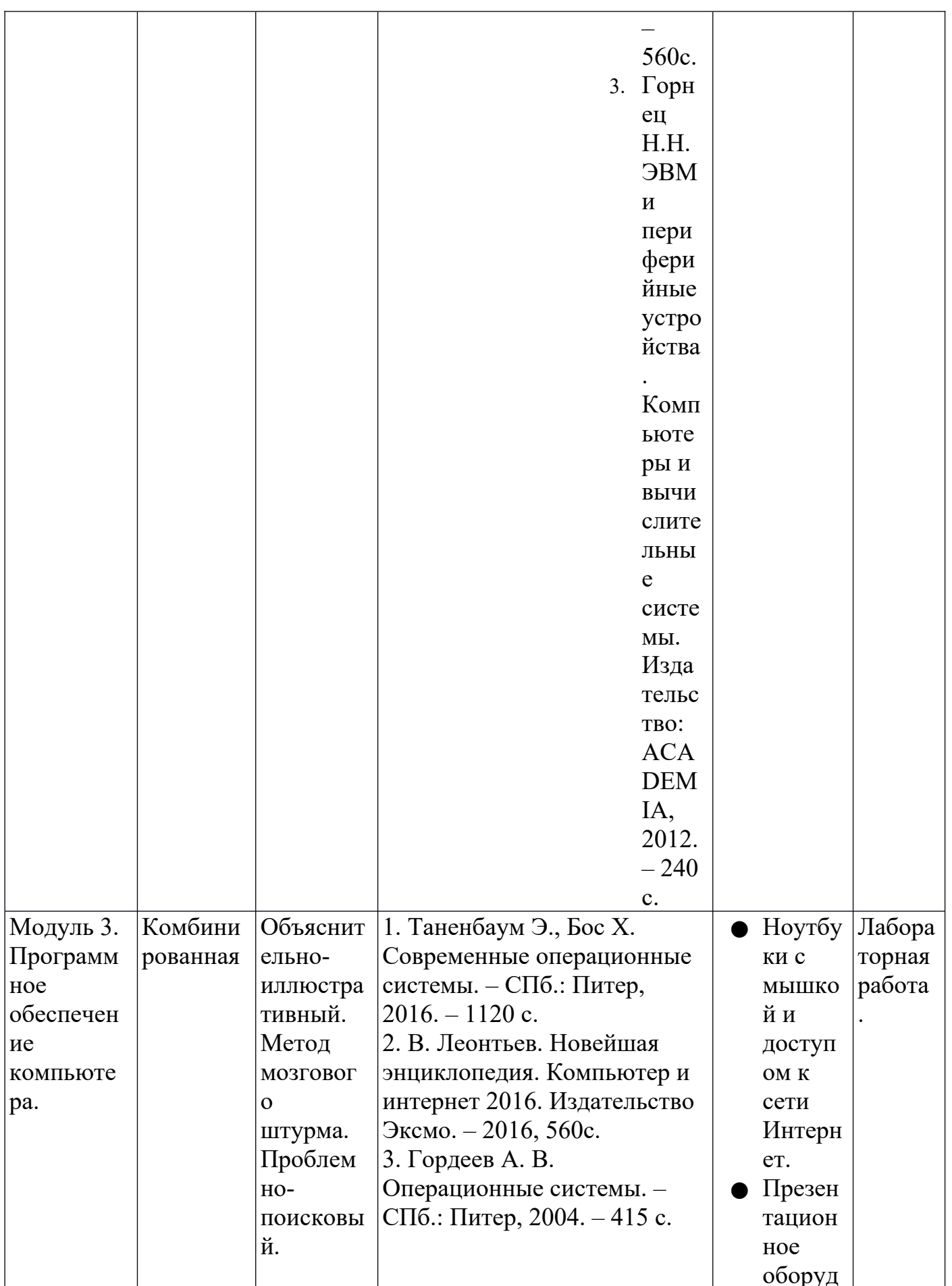

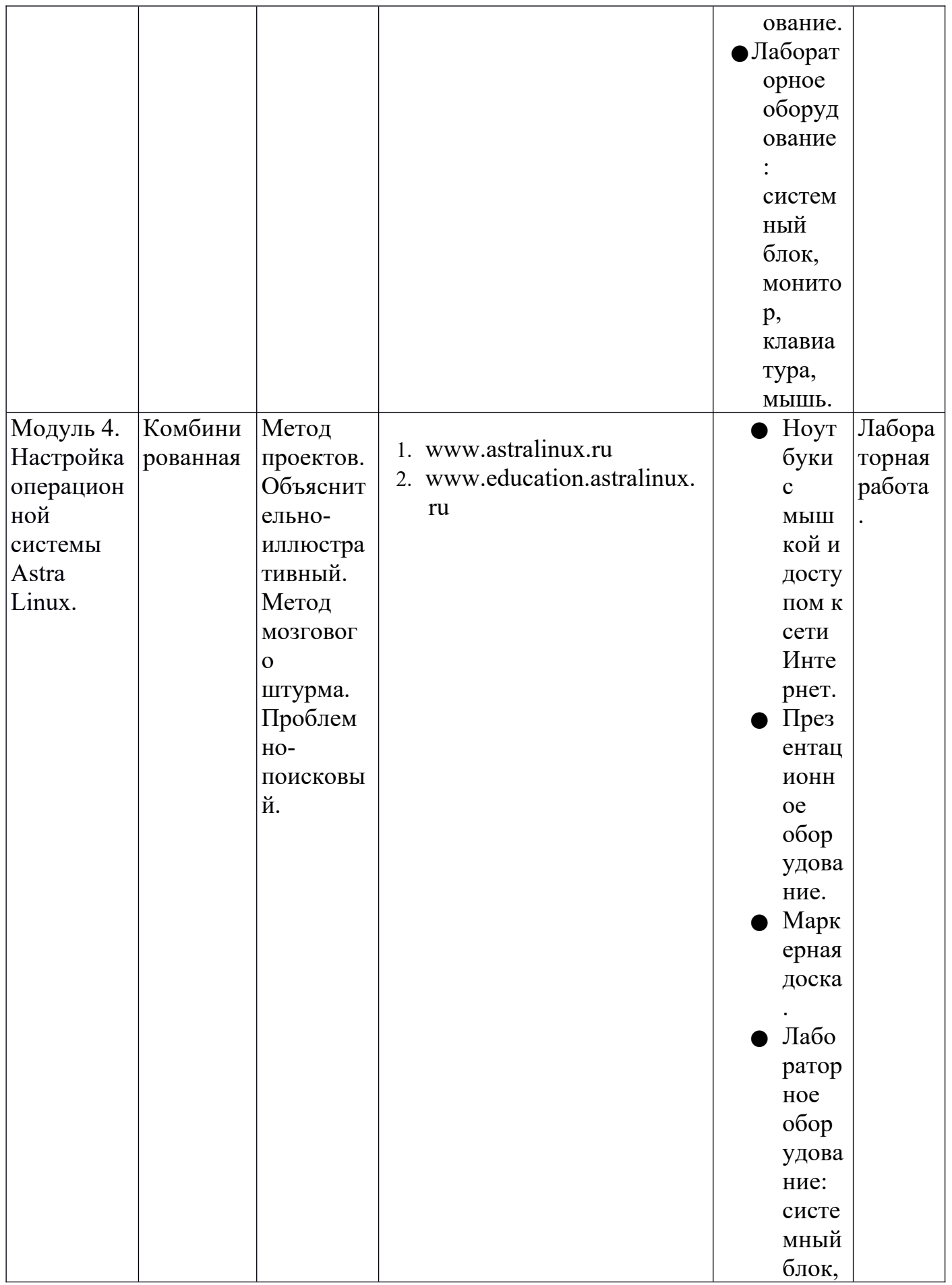

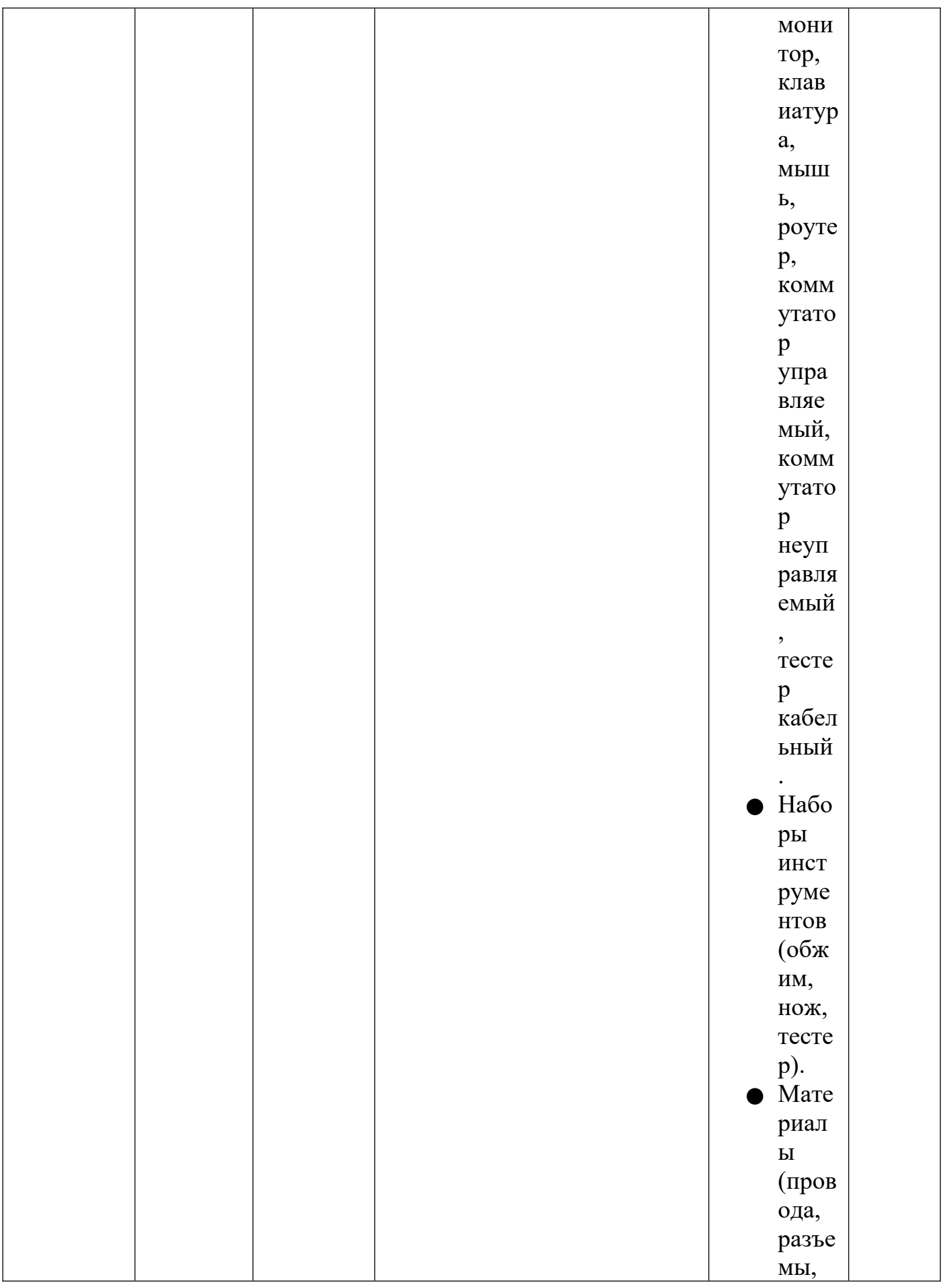

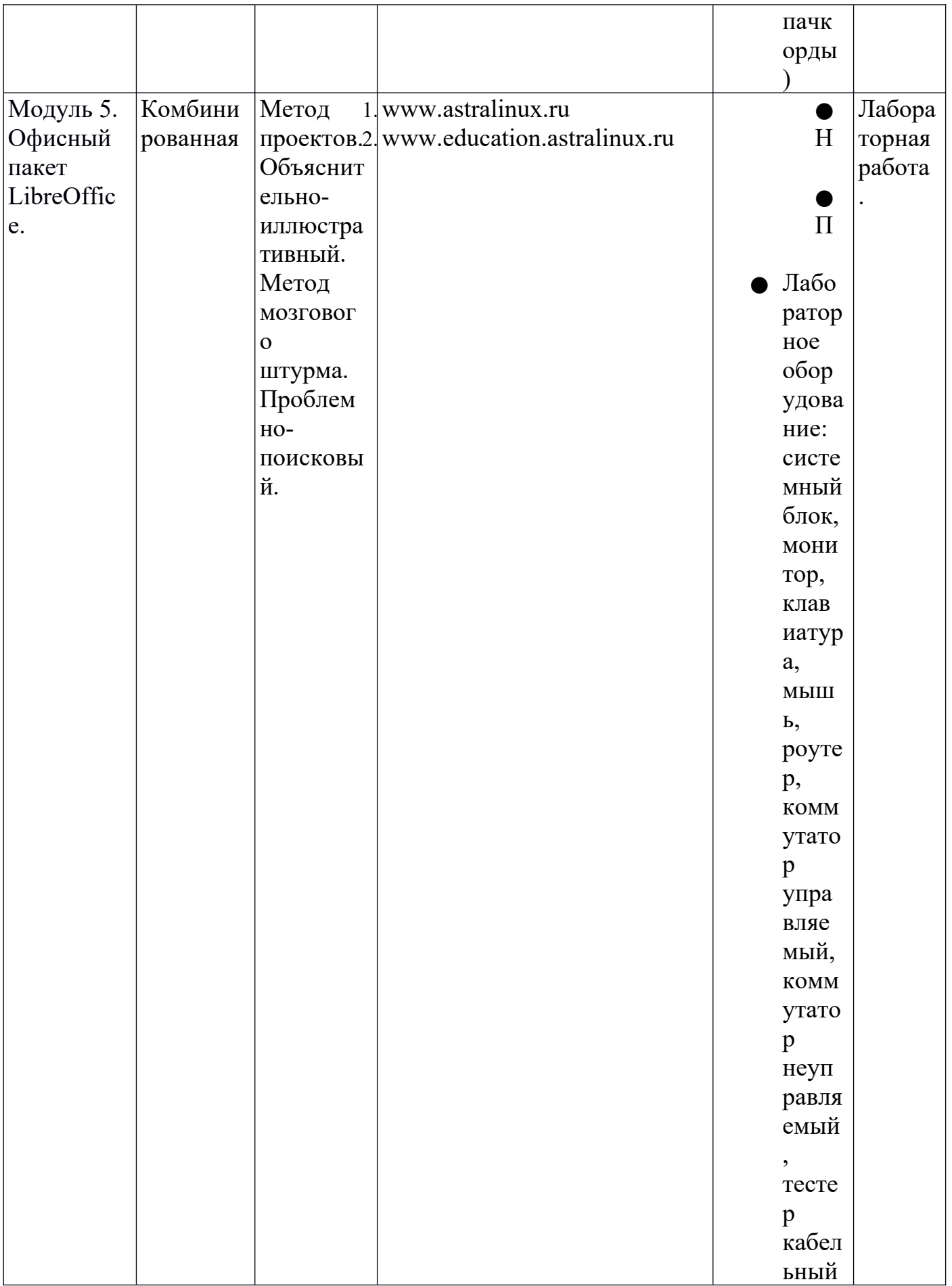

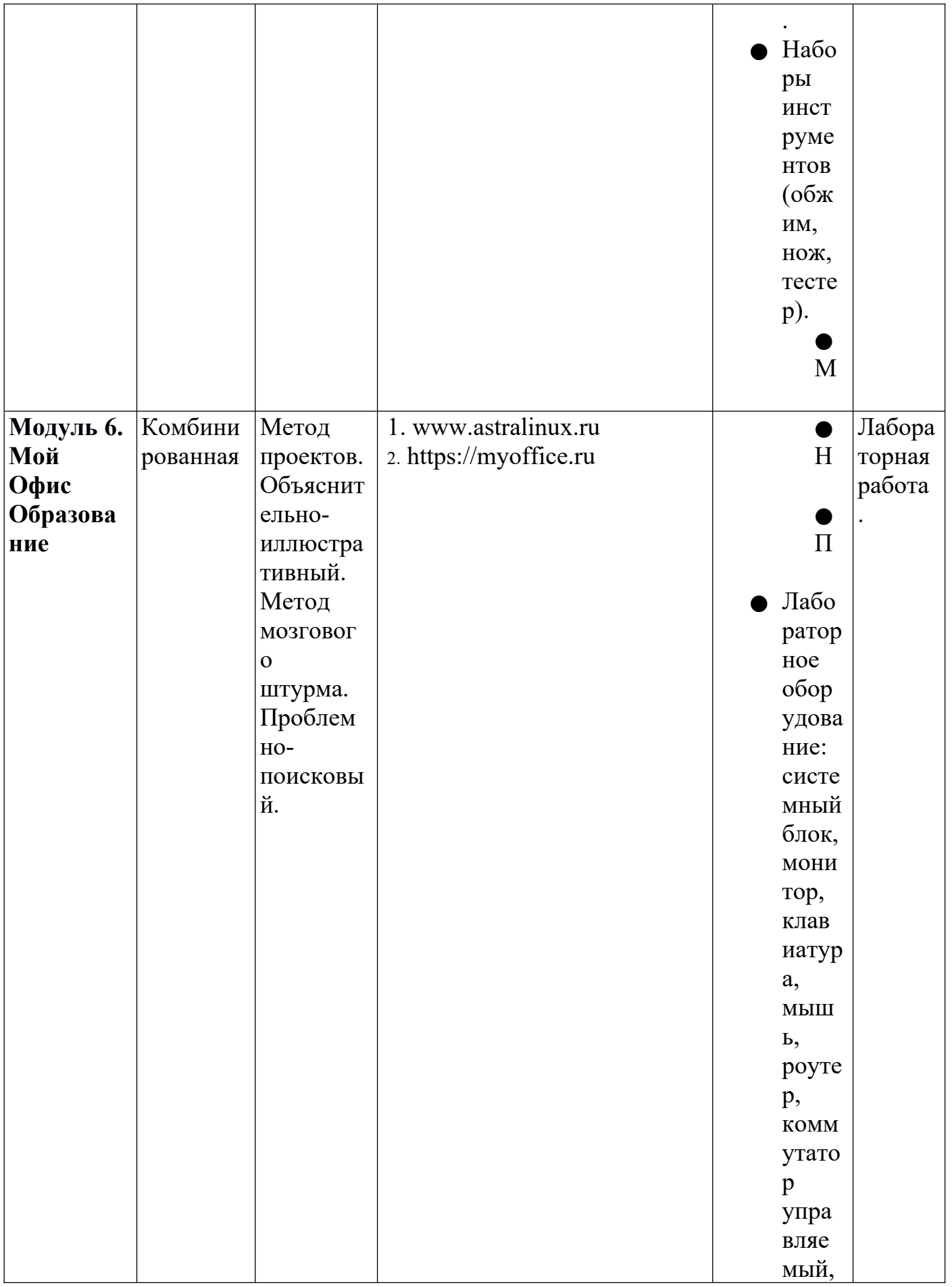

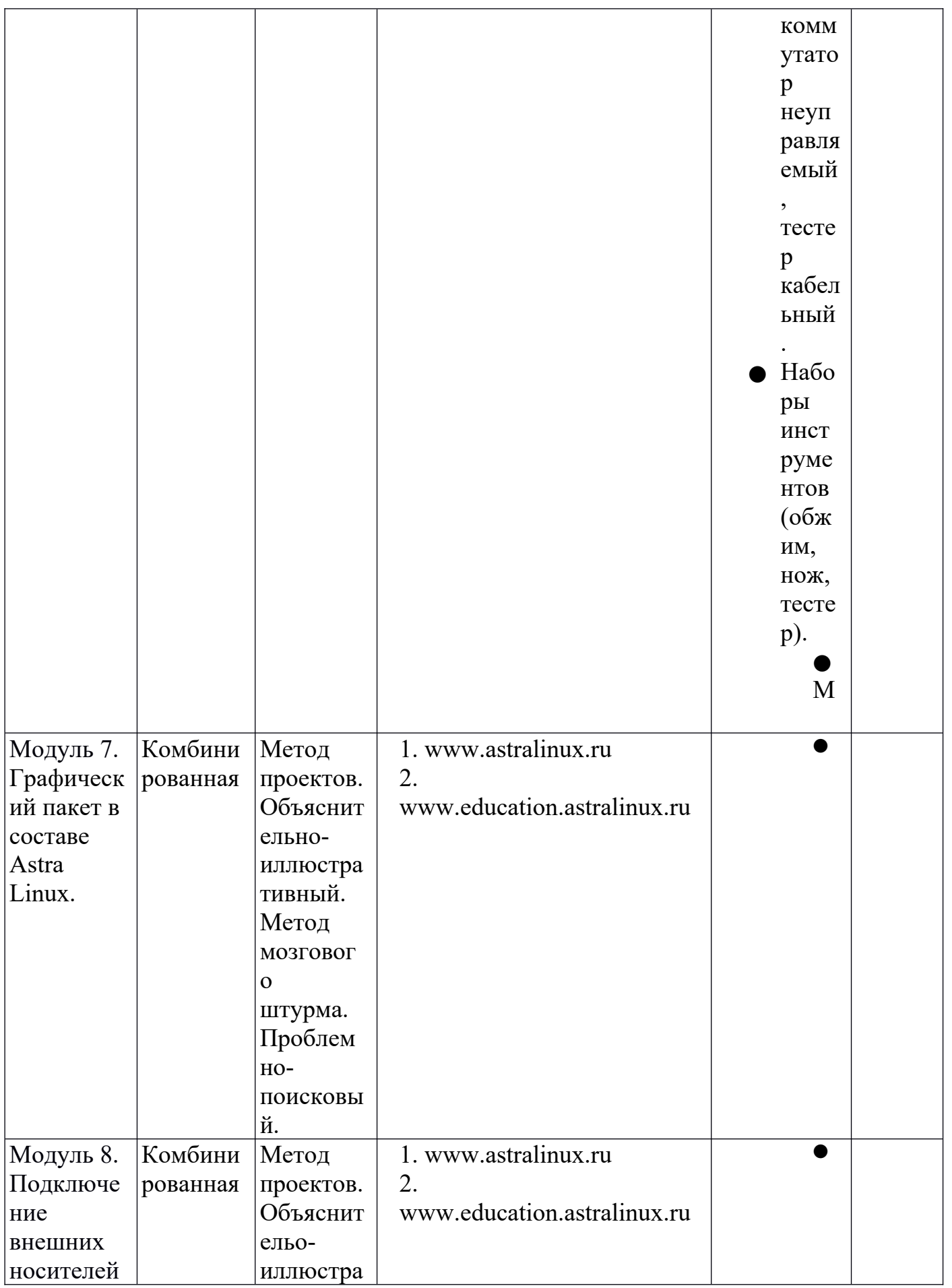

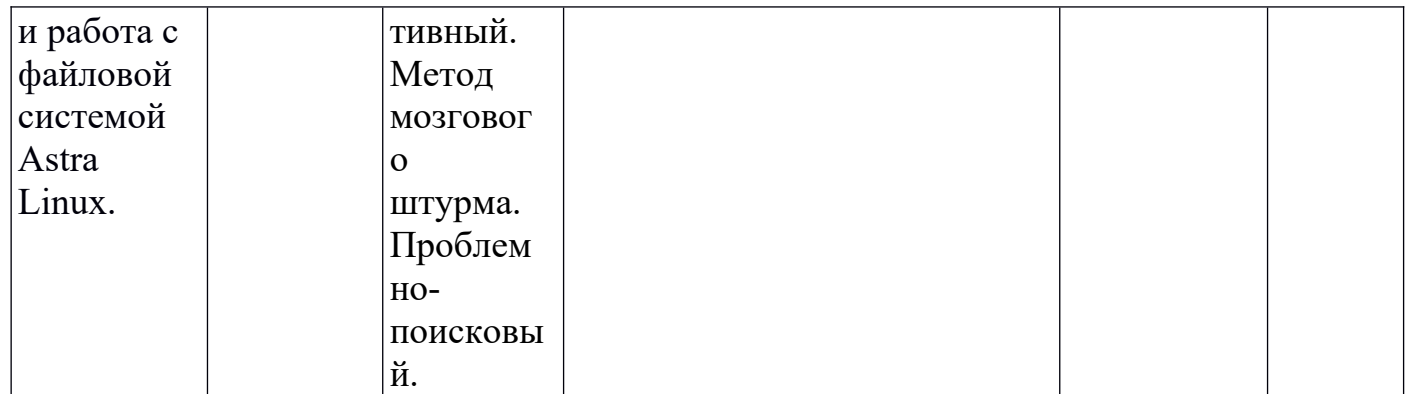

# **СПИСОК ИСТОЧНИКОВ ИНФОРМАЦИИ**

**использованных при написании программы и рекомендованные обучающимся:**

- 1. www.astralinux.ru руководства и справочная информация по ОС Astra Linux.
- 2. Руководство по по по Libreoffice http://libreoffice.readthedocs.org/ru/latest/index.html
- **3.** Тимофеев С.М. Работа в графическом редакторе GIMP (+ CD-ROM) Книга: Эксмо, 2010
- 4. https://inkscape.paint-net.ru/ Уроки и руководства по Inkscape.